## **Esercitazione 3 - Sfioratore**

- compito di suddividere le portate in arrivo tra portate:
	- all'impianto di trattamento
	- al corpo idrico ricevente
- limita le portate in arrivo al depuratore al di sotto di una certa soglia
- lo sfioratore è inserito in uno scatolare delle stesse dimensioni del canale in arrivo  $(D=1.5 \text{ m})$
- il canale emissario che porta alla vasca di laminazione si trova ad una quota inferiore di 50 cm

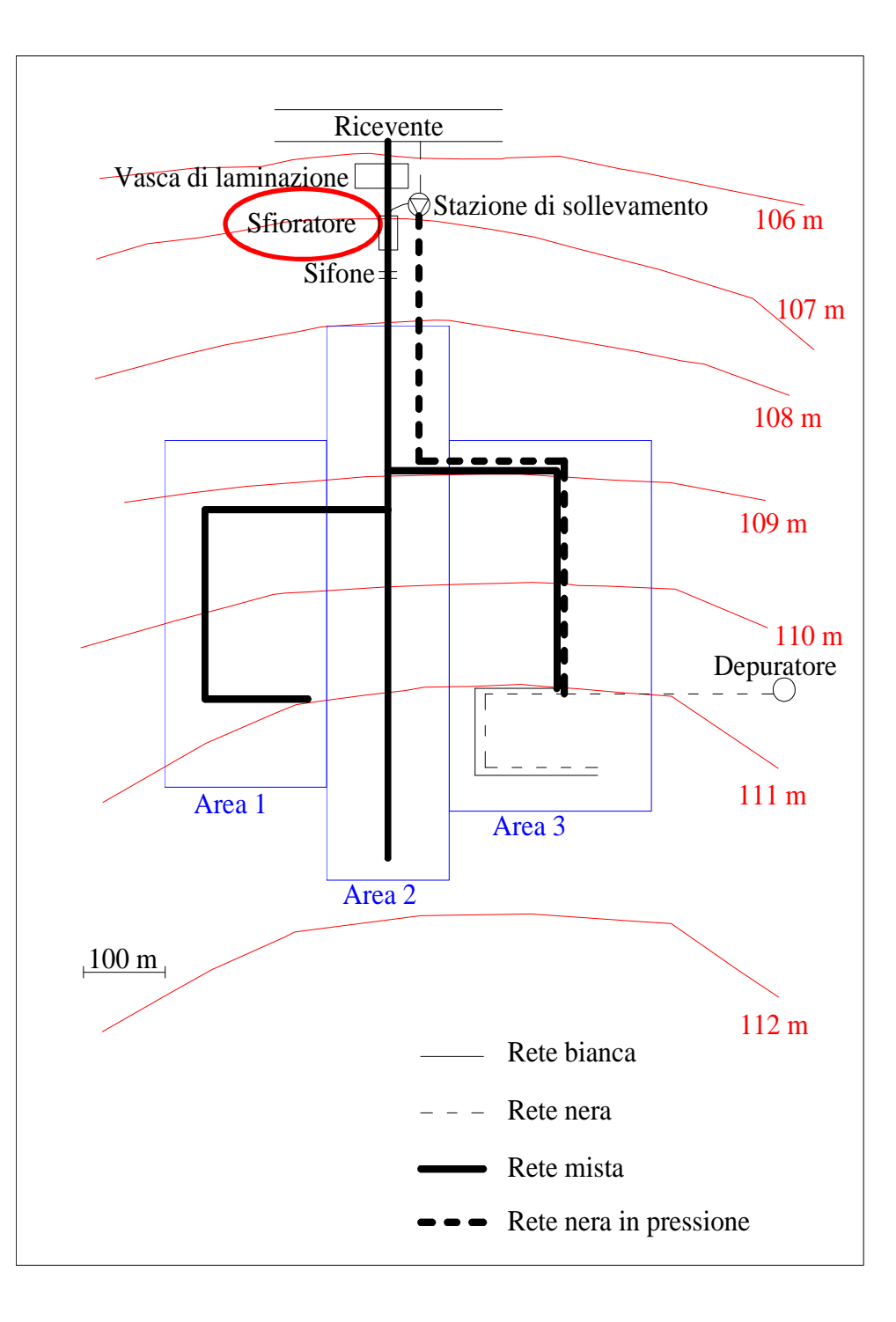

## **Sfioratore**

-

- portata in arrivo da monte  $Q_m$  = portata che procede a valle al trattamento  $Q_v$  + portata sfiorata  $Q_s$
- per portate superiori alla portata di inizio sfioro  $Q_{is}$ 
	- $Q_{is}= r Q_{nm}$ *r* coeff. di diluizione >  $\mathcal{K}_{\mathit{max}}$ 2÷2.5 grandi centri5÷6 piccoli centrifunzionamento sfioratore

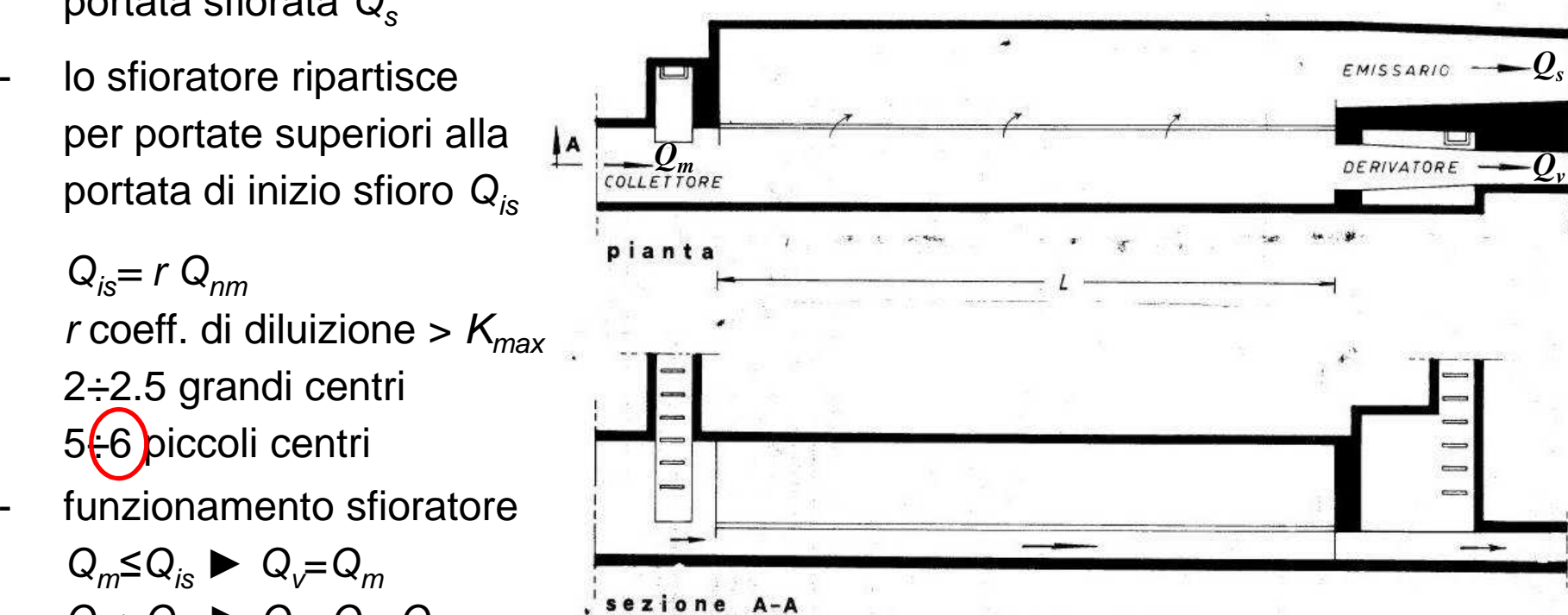

- la scelta del tipo di sfioratore e il dimensionamento della lunghezza di sfioro si effettuano con riferimento alla portata di punta  $\mathsf{Q}_{m}\!\!=\!\mathsf{Q}_{\mathit{max}}$  in arrivo da monte:
- $\,$  si ha  $q_{\rm max}$ = $\,$ Q $_{\rm max}$ - $\,$  Q $_{\rm s}$

Q<sub>m</sub>≤Q<sub>is</sub> ► Q<sub>v</sub>=Q<sub>m</sub>

 $Q_m>Q_{is}$   $\blacktriangleright$   $Q_v=Q_m-Q_s$ 

dove q<sub>max</sub> è la massima portata accettabile per l'impianto di trattamento; q<sub>max</sub>=α Q<sub>is</sub>  $\alpha \leq 2$ 

## **Sfioratore**

 nel mio progetto considero: -

 $i = 0.0048$ 

 $Q_{max}$ =4.0323 m<sup>3</sup>/s

 $Q_{nm}$ =0.0631 m<sup>3</sup>/s

coefficiente di diluizione  $r$  = 6  $\,$ 

 $Q_{is}$ =r Q<sub>nm</sub> = 0.3786 m<sup>3</sup>/s

 $q_{\text{max}} = \alpha \; \mathsf{Q}_{\text{is}} = 2 \; \mathsf{Q}_{\text{is}} = 0.7572 \; \text{m}^3/\text{s}$ 

 $Q_s = Q_{max} - q_{max} = 3.2751$  m<sup>3</sup>/s

- devo provare diverse configurazioni:
	- 1. sfioratore laterale semplice

2. se la 1 non riesce a sfiorare  $Q_{s}$ , sfioratore laterale con luce di fondo

3. se la 1 e la 2 non riescono a sfiorare  $Q_{\rm s}$ , sfioratore laterale con luce di fondo e restringimento

## **1. Sfioratore – sfioratore laterale semplice**

 per posizionare la soglia sfiorante devo considerare il moto uniforme relativo alla portata  $\operatorname{\mathsf{Q}}_{_{\!f\!S}}$ 

$$
Q_{is} = k_s A_{is} R_{is}^{2/3} i^{1/2}
$$

dove  $A_{\scriptscriptstyle i\rm s}$  e  $R_{\scriptscriptstyle i\rm s}$  sono area bagnata e raggio idraulico associati all'altezza  $h_{\text{\tiny js}}$  di moto uniforme

per sezione rettangolare si ha:

$$
A_{is} = B \cdot h_{is}
$$

$$
R_{is} = \frac{B \cdot h_{is}}{B + 2 \cdot h_{is}}
$$

- ricavo  $h_{is}$  con un calcolo iterativo
- si può porre  $c = h_{is}$

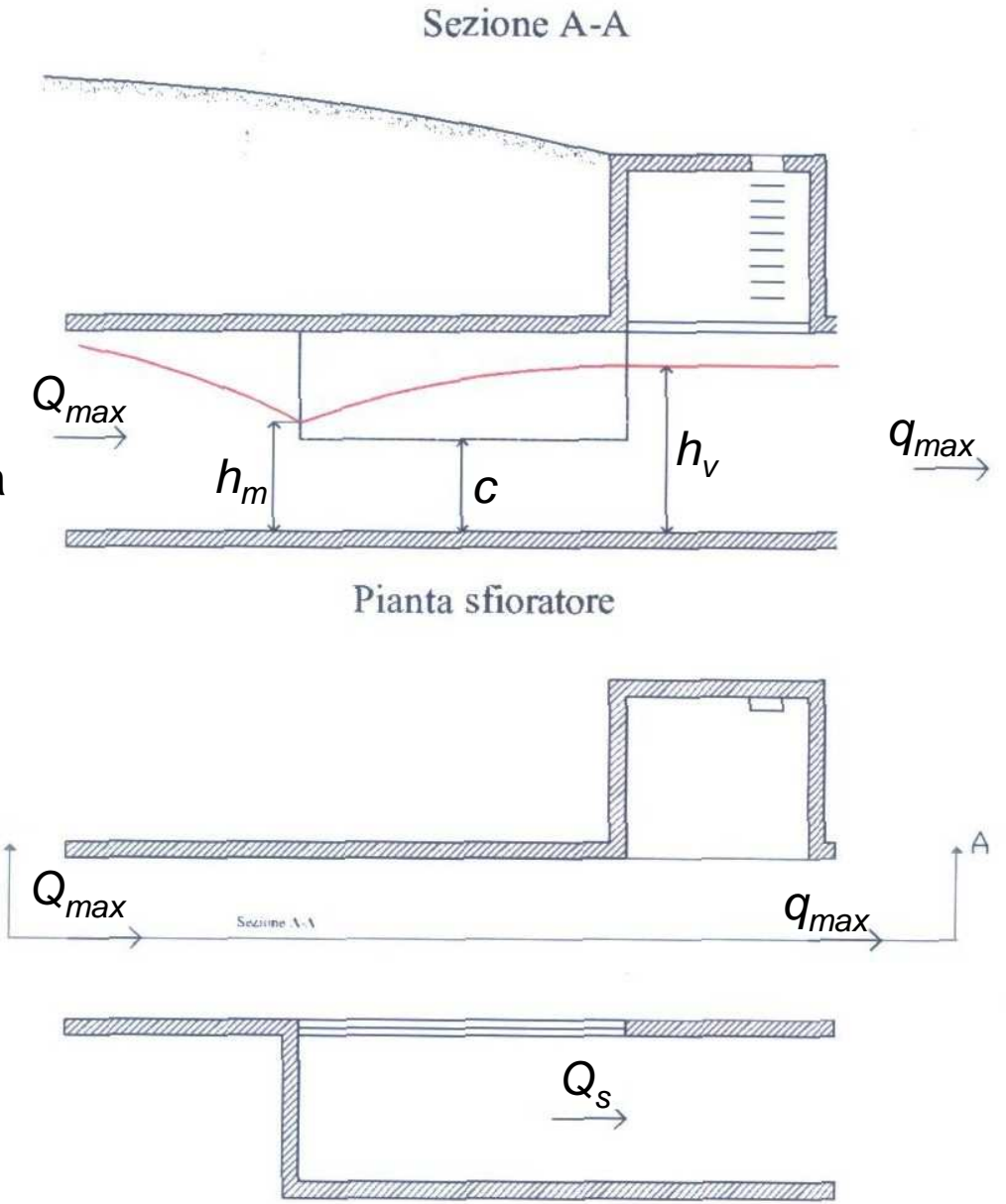

## **1. Sfioratore – sfioratore laterale semplice**

- quando a monte ho  $Q_m = Q_{max}$  a valle dovrei avere  $Q_v = q_{max}$  in moto uniforme con altezza  $h_{\scriptscriptstyle V}$  (calcolato anche in questo caso in modo iterativo)
- posso calcolare anche l'energia di valle: -

$$
E_{v} = h_{v} + \frac{q_{max}^2}{2 \cdot g \cdot B^2 h_{v}^2}
$$

- la portata massima di monte associabile a  $E_v$  è quella critica2 $E = B \cdot E \cdot \sqrt{2}$  $3\sqrt{3}$  $Q_{cr} = \frac{1}{3\sqrt{2}} B \cdot E_v \cdot \sqrt{2 \cdot g \cdot E_v}$
- se  $Q_{cr}$  >  $Q_{max}$ , si può dimensionare la lunghezza dello sfioratore; altrimenti provo la -Sezione A-A paratoia

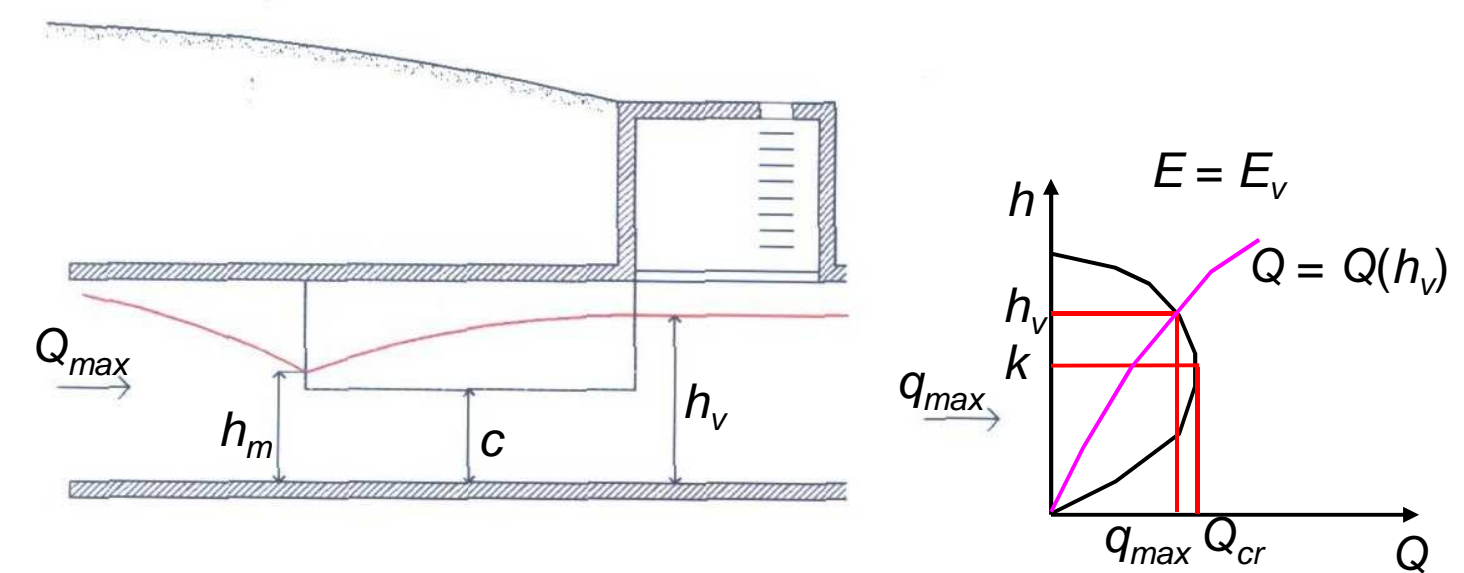

## **2. Sfioratore – sfioratore laterale con paratoia**

- la paratoia può essere posta ad una quota d pari alla quota c della soglia sfiorante
- in questo caso caso l'altezza  $h<sub>v</sub>$  e l'energia  $E_{_{V}}$ sono ottenute per mezzo di considerazioni energetiche sull'efflusso
- si ha in particolare:

$$
E_v = h_v + \frac{q_{max}^2}{2 \cdot g \cdot B^2 h_v^2} = C_c d + \frac{q_{max}^2}{2 \cdot g \cdot B^2 (C_c d)}
$$

dopo  $E_v$  posso calcolare  $Q_{cr}$ come nella diap. prec. per vedere se la configurazione con paratoia è sufficiente

$$
Q_{cr} = \frac{2}{3\sqrt{3}} B \cdot E_v \cdot \sqrt{2 \cdot g \cdot E_v} \ge Q_{max}
$$

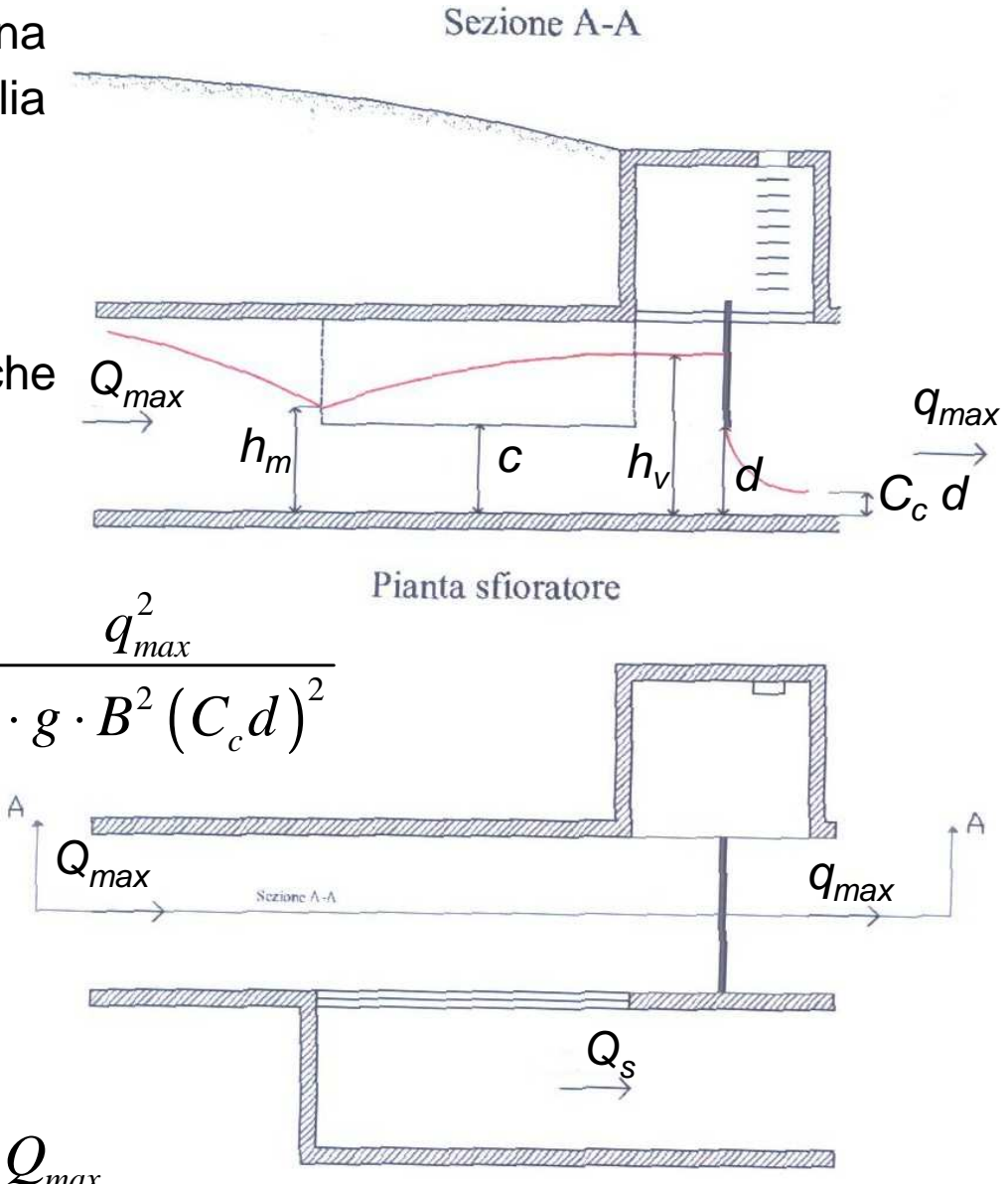

# **3. Sfioratore – sfioratore laterale con paratoia e restringimento**

 il restringimento deve avere larghezza b tale da fare passare la corrente con portata  $\mathsf{Q}_{\mathsf{is}}$  in stato critico  $\bigcap^2$ *Q*

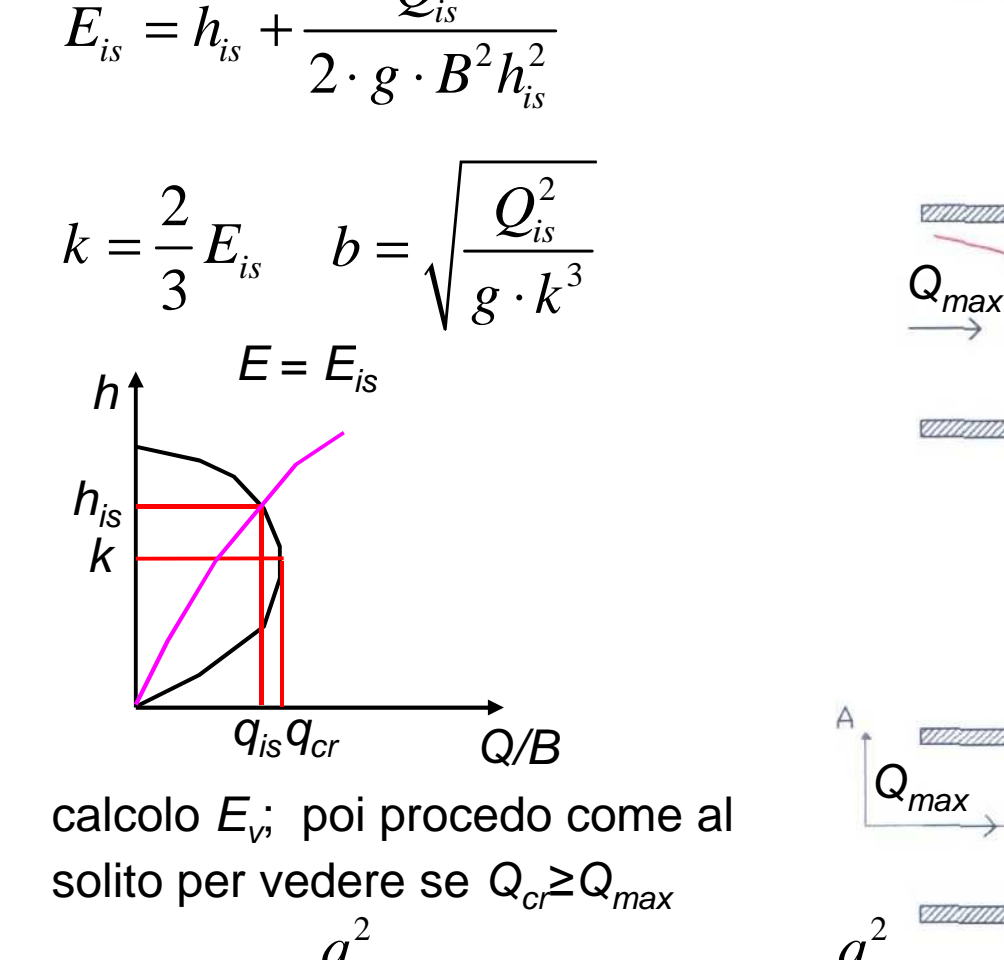

-

 $E_v = h_v + \frac{4m a x}{2 \cdot a \cdot R^2 h^2} = C_c d + \frac{4m a^2}{2}$ 

 $= h_v + \frac{4m\lambda}{2 \cdot g \cdot B^2 h_v^2} = C_c d + \frac{4m\lambda}{2 \cdot g \cdot b}$ 

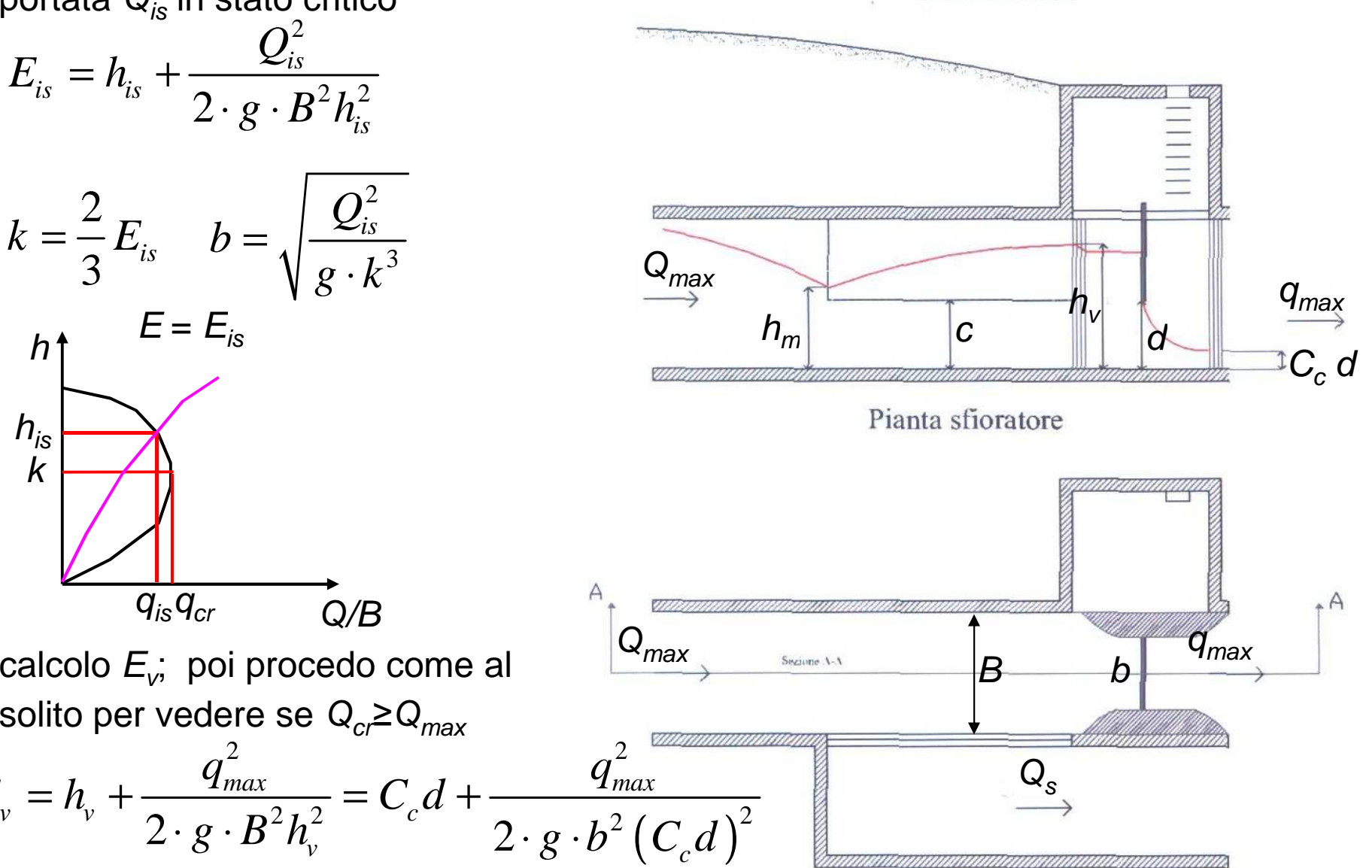

# **3b. Sfioratore – sfioratore laterale con paratoia e restringimento**

- posso anche prendere un restringimento b' più piccolo di b per migliorare l'efficienza di sfioro
- in questo caso:

$$
k' = \left(\frac{Q_{is}}{g \cdot b'^2}\right)^{1/3} E_c' = \frac{3}{2}k'
$$
  

$$
E_c' + \cancel{\bigvee} = c' + \frac{Q_{is}^2}{2 \cdot g \cdot B^2 c'^2}
$$

- in questo caso si pone:  $d' \geq k'$
- calcolo  $E_v$ ; poi procedo come al solito per vedere se Q<sub>cr</sub>≥Q<sub>max</sub>

\n Calculate the values of the following matrices:\n \n- calote the equation 
$$
E_v
$$
 is the following:\n
	\n- equation  $E_v = h_v + \frac{q_{max}^2}{2 \cdot g \cdot B^2 h_v^2} =$
	\n- therefore  $E_v = C_c d' + \frac{q_{max}^2}{2 \cdot g \cdot b'^2 (C_c d')^2}$
	\n\n

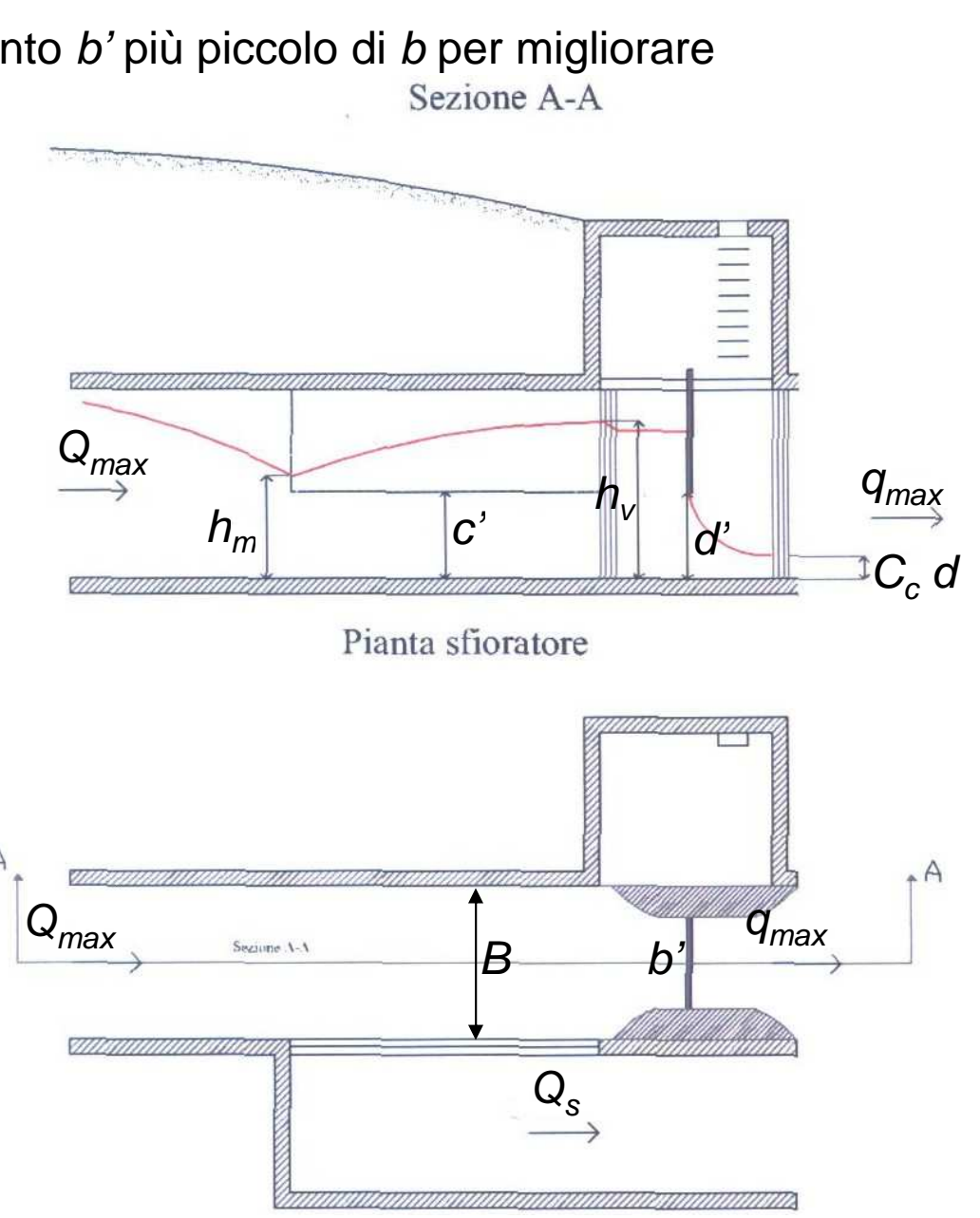

## **Sfioratore – dimensionamento**

 sviluppiamo in modo dettagliato l'ultima relazione; in tutti i casi possiamo valutare  $E_{_{V}}$ in modo agevole e calcolare  $\mathsf{Q}_{_{cr}}$ verificando che sia non inferiore a  $\mathsf{Q}_{_{max}}$ 

$$
Q_{cr} = \frac{2}{3\sqrt{3}} B \cdot E_v \cdot \sqrt{2 \cdot g \cdot E_v}
$$

-  $\;$  il calcolo di  $h_{\rm v}$  richiede una soluzione iterativa di:  $\; \; E_{\rm v} = h_{\rm v} + \frac{2}{2 \cdot g \cdot E}$ 

a tal fine si definisce la funzione  $F(h_v)$ 

$$
F(h_v) = h_v + \frac{q_{max}^2}{2 \cdot g \cdot B^2 h_v^2} - E_v
$$

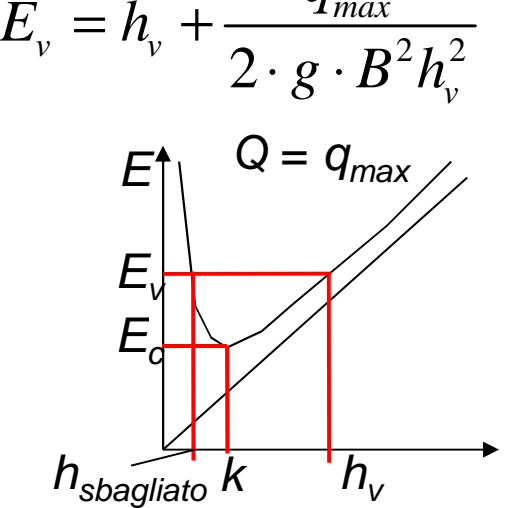

2

*q*

- di questa funzione è possibile trovare lo 0 mediante la funzione fzero di Matlab NB: bisogna dare un valore di partenza di altezza di corrente lenta (superiore all'altezza critica)
- nell'ipotesi di energia costante lungo lo sfioratore si può calcolare l'altezza  $h_m$ nella sezione iniziale dello sfioratore con risoluzione iterativa di:

$$
E_m = h_m + \frac{Q_{max}^2}{2 \cdot g \cdot B^2 h_m^2} = E_v = h_v + \frac{q_{max}^2}{2 \cdot g \cdot B^2 h_v^2}
$$

#### **Sfioratore – dimensionamento**

 $\blacksquare$  per calcolare la lunghezza L della soglia sfiorante, si suddivide il salto di altezza ( $h_{\rm v}\!-\,h_{m}$ ) in  $N$  intervalli prestabiliti di ampiezza d $h$  e si ricostruisce il profilo della corrente

$$
dh = \frac{h_v - h_m}{N}
$$

 Sulla soglia l'energia si mantiene costante e l'efflusso è dato da:

$$
q_{\text{sfiorata}} = -\frac{dQ}{ds} = \mu \sqrt{2g} (h - c)^{3/2}
$$

partendo da valle si ha:

> $x(0) = 0$  $( 0 ) = 0$  $\mathcal{Q}\big( 0 \big)$  =  $q_{\scriptscriptstyle max}$  $0) = h_{\scriptscriptstyle\rm v}$  $h(0) = h_{v}$ =

 posso scrivere per le N sezioni a monte della sezione 0

$$
h(j) = h(j-1) - dh
$$
  
\n
$$
Q(j) = B \cdot h(j) \sqrt{2g(E_v - h(j))}
$$
  
\n
$$
dq(j) = Q(j) - Q(j-1)
$$
  
\n
$$
ds(j) = \frac{dq(j)}{\mu \sqrt{2g} \left[ \frac{h(j-1) + h(j)}{2} - c \right]^{3/2}}
$$
  
\n
$$
x(j) = x(j-1) + ds(j)
$$

- si pone alla fine, quando  $h(j) = h_m$ ,  $L = x(j)$
- ciclo for o ciclo while

#### **Sfioratore – verifica**

- in fase di verifica si conosce la geometria dello sfioratore (<sup>c</sup>, L, d, b)
- per assegnata  $Q_m$  in arrivo da monte, dobbiamo individuare la  $Q_v$
- noi sappiamo che la  $Q_v$  varia nel range  $[Q_{is}, q_{max}]$
- per un generico valore di  $Q_v$  posso calcolare  $h_v$  e  $E_v$  nella configurazione di

sfioratore che ho dimensionato

ad esempio nel caso di restringimento:

$$
E_v = h_v + \frac{Q_v^2}{2 \cdot g \cdot B^2 h_v^2} = C_c d^2 + \frac{Q_v^2}{2 \cdot g \cdot b^2 (C_c d^2)^2}
$$

## **Sfioratore – verifica**

- -Ricostruisco quindi il profilo; non conosco  $h_m$  questa volta e considero un dh piccolo dell'ordine del mm
- - Sulla soglia l'energia si mantiene costante e l'efflusso è dato da:

$$
q_{\textit{sfiorata}} = -\frac{dQ}{ds} = \mu \sqrt{2\,g} \left(h - c\right)^{3/2}
$$

partendo da valle si ha:

> $x(0) = 0$  $\big( 0 \big)$  $\big( 0 \big)$  $h(0) = h_{v}$  $\mathcal{Q}\left(0\right)$  =  $\mathcal{Q}_v$

- $h(j) = h(j-1) dh$  $Q(j) = B \cdot h(j) \sqrt{2g\left(E_{\nu} - h(j)\right)}$  $dq(j) = Q(j) - Q(j-1)$  $= B \cdot n(J) \sqrt{2g(L_v - g)}$  posso spostarmi da valle verso monte fino a che  $x(j) = L$  $(j)=Q(j)-Q(j-1)$ <br> $(j)=\frac{dq(j-1)}{f(j-1)}$  $() = \frac{dq(j)}{d\theta(j-1) + h(j)}$  $x(j) = x(j-1) + ds(j)$  $3/2$  $\frac{\eta}{1}$  $2\varrho \mid \frac{1}{2}$  $\sim$  2  $dq(j) = Q(j) - Q(j-1)$ <br> $dq(j)$  $ds(j) = \frac{1}{j}$ <br> $\mu \sqrt{2g} \left[ \frac{h(j-1) + h(j)}{2} - c \right]$  $- Q(J) - Q(J - \frac{dq}{dq}$  $\left[ \frac{h(j-1)+h(j)}{2}-c \right]^{3/2}$
- in corrispondenza di  $x(j) = L$  sono in grado di stimare  $h_m$  e  $\mathsf{Q}_m$
- ciclo while

#### **Sfioratore – verifica**

- ripeto la procedura per un numero N di valori  $Q_v$  nel range [1.01 $Q_{is}$ ,  $q_{max}$ ]
- otterrò quindi un numero N di valori  $Q_m$  corrispondenti, che saranno nel range

 $[1.01Q_{is}, Q_{max}]$ 

avrò quindi un vettore di portate  $Q_m$  e un vettore di portate  $Q_v$  corrispondenti

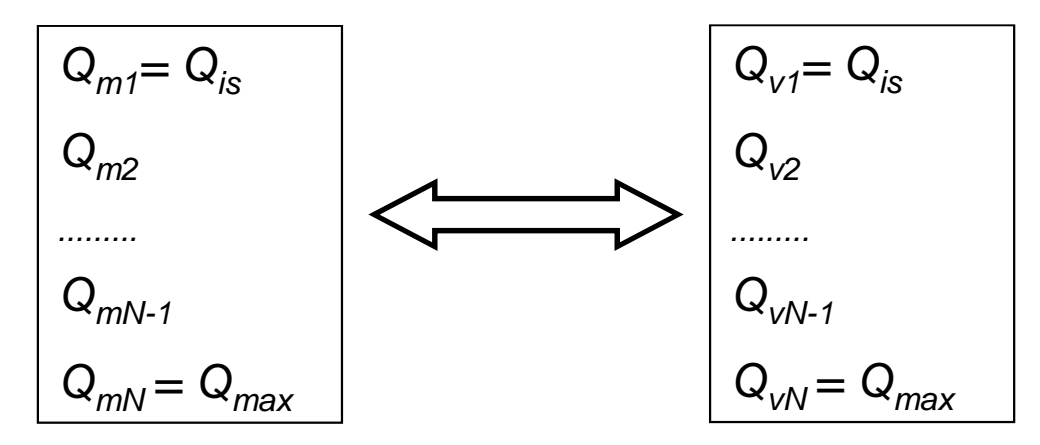

- se mi interessa sapere il valore di  $Q_v$  corrispondente ad un valore di  $Q_m$  non<br>presente pel prime vettere, pesso effettuere l'interpelazione tre i velori presente presente nel primo vettore, posso effettuare l'interpolazione tra i valori presenti nel vettore mediante la funzione interp1 di Matlab
- ovviamente per valori di  $Q_m \le Q_{is}$ , ho  $Q_v = Q_m$

#### **Sfioratore – esempio**

- -- Q<sub>max</sub> = 4.03 m<sup>3</sup>/s, Q<sub>n,tot</sub>=0.06314 m<sup>3</sup>/s, r = 6, q<sub>max</sub>=2Q<sub>is</sub>=0.7577 m<sup>3</sup>/s, B=1.5 m,  $C_c=0.6$ ,  $\mu=0.4$
- risultato finale con paratoia e restringimento più piccolo del restringimento critico:

 $b=1$  m,  $c=0.34$  m, d=0.24 m, L=1.52 m

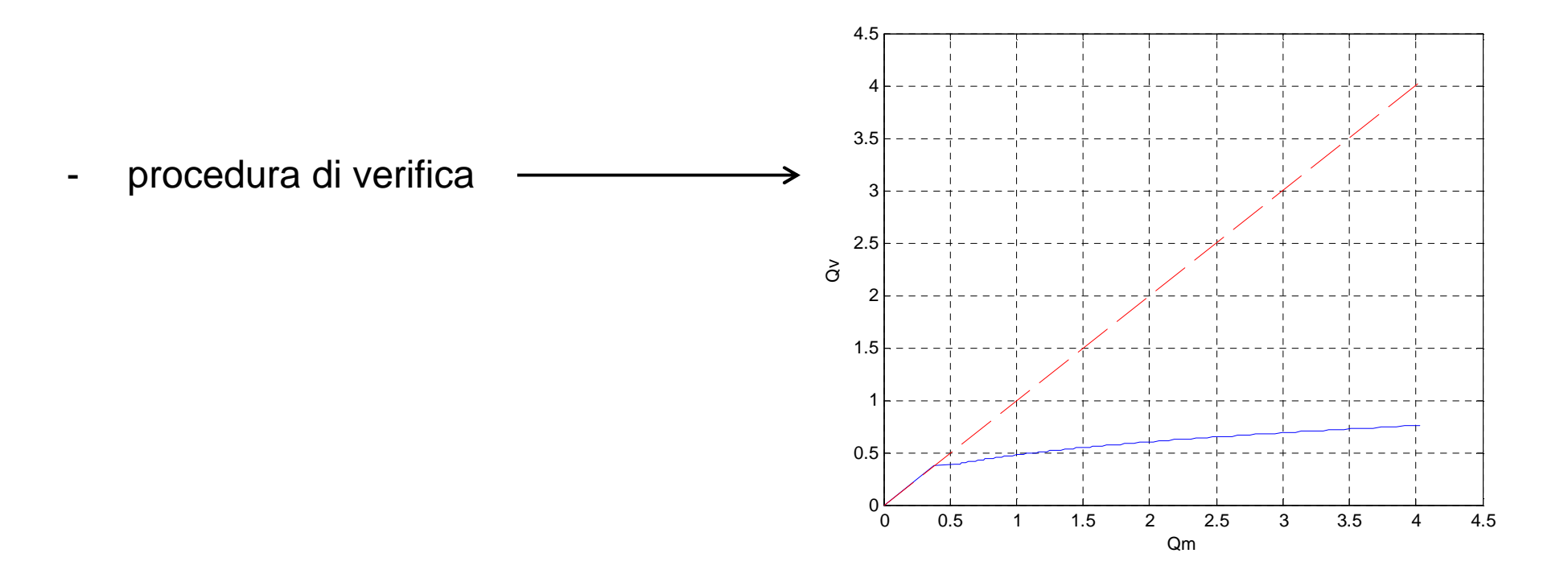